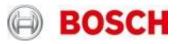

## **Privacy Settings**

## You can adjust your privacy settings here.

## **Disable all cookies**

If you wish to disable all cookies, please go to your browser settings and deactivate the setting of cookies. Please note that this can impair the functionality of the website.

## Managing your settings that govern the use of technically non-essential cookies and tracking mechanisms

With the exception of the cookie that stores your current privacy settings (selection cookie), technically non-essential cookies and tracking mechanisms, that enable us to provide you with customized offers (marketing cookies and tracking mechanisms), are only used if you have given prior consent to such use.